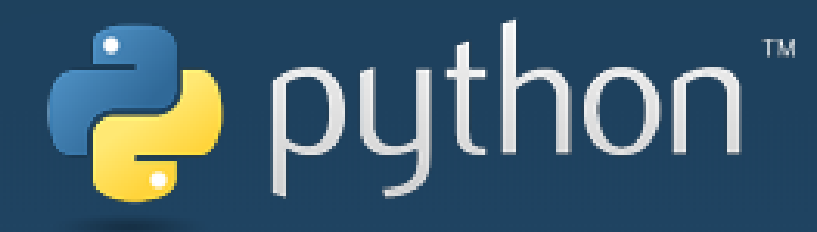

# Использование языка Python в обучении программированию

Сенчилова Ольга Константиновна, учитель информатики СОГБОУИ «Лицей имени Кирилла и Мефодия»

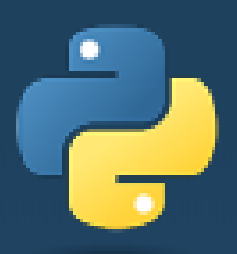

#### Немного истории

- Разработчик Python: Гвидо Ван Россум (Guido van Rossum)
- Год создания: 1991
- Назван в честь комедийного сериала «Летающий цирк Монти Пайтона» (англ. Monty Python's Flying Circus)
- В русском языке используют два варианта прочтения — «Питон» и «Пайтон».

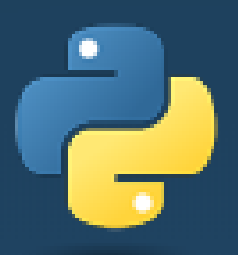

# Преимущества

- Кроссплатформенность и бесплатность
- Простой синтаксис
- Легкость освоения
- Богатая стандартная библиотека
- Возможность разработки промышленных приложений

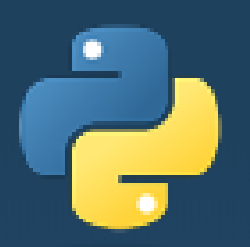

# Сферы применения

- Разработка сайтов
- Обработка больших данных
- Анализ данных и визуализация
- Машинное обучение
- Автоматизация процессов (скрипты) и многое другое…

# Python в школе

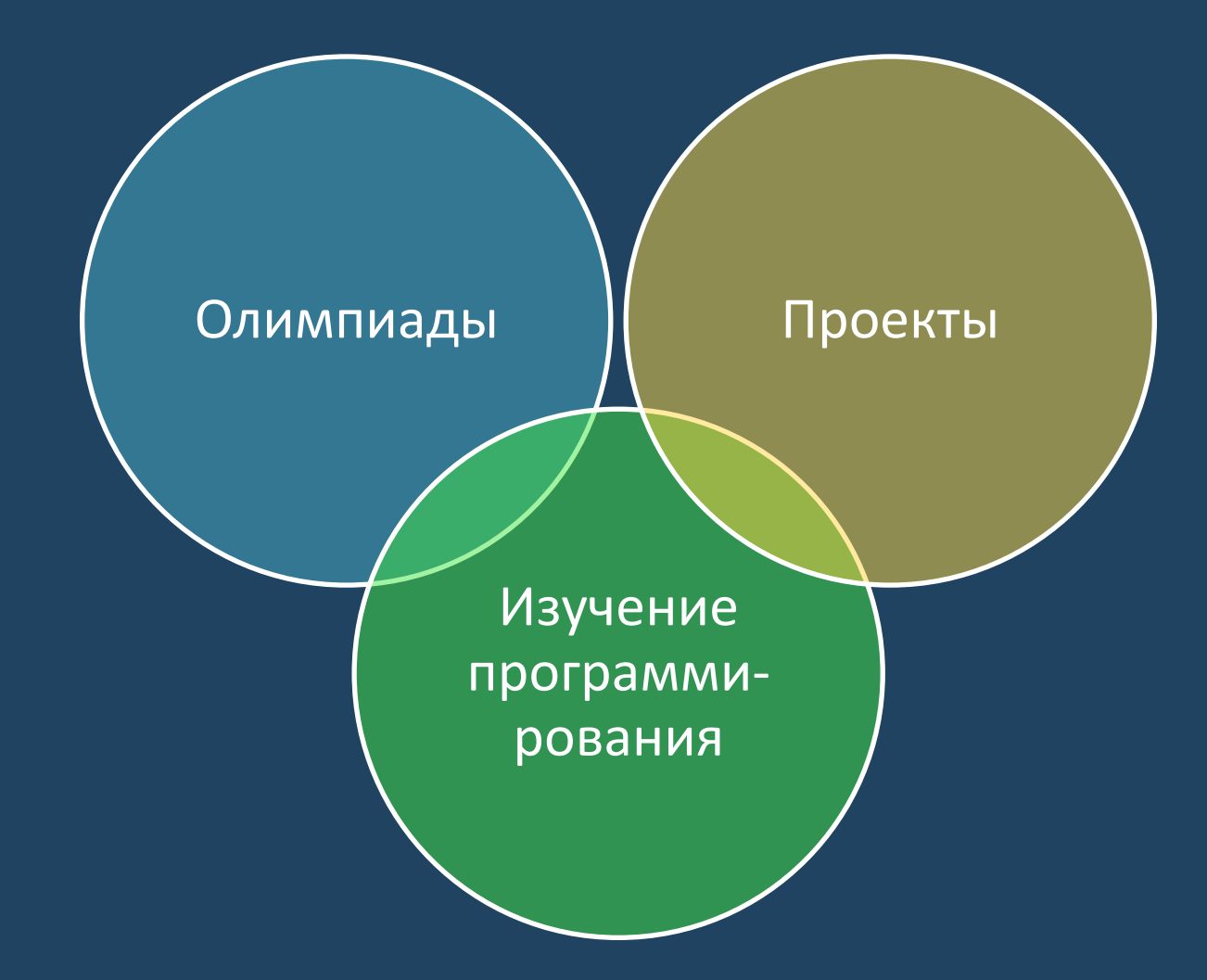

Python подходит для освоения программирования в курсе информатики 7-9:

- синтаксис легок в освоении
- требования к оформлению программного кода облегчают его понимание

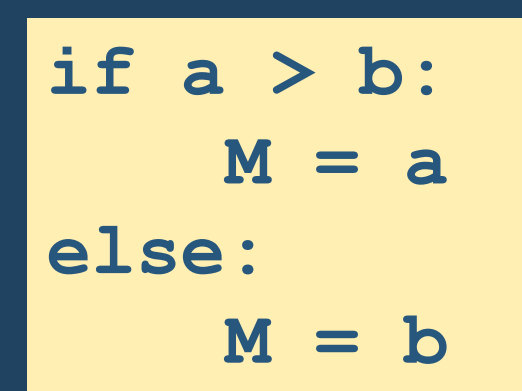

• накоплен положительный опыт, имеются методические разработки

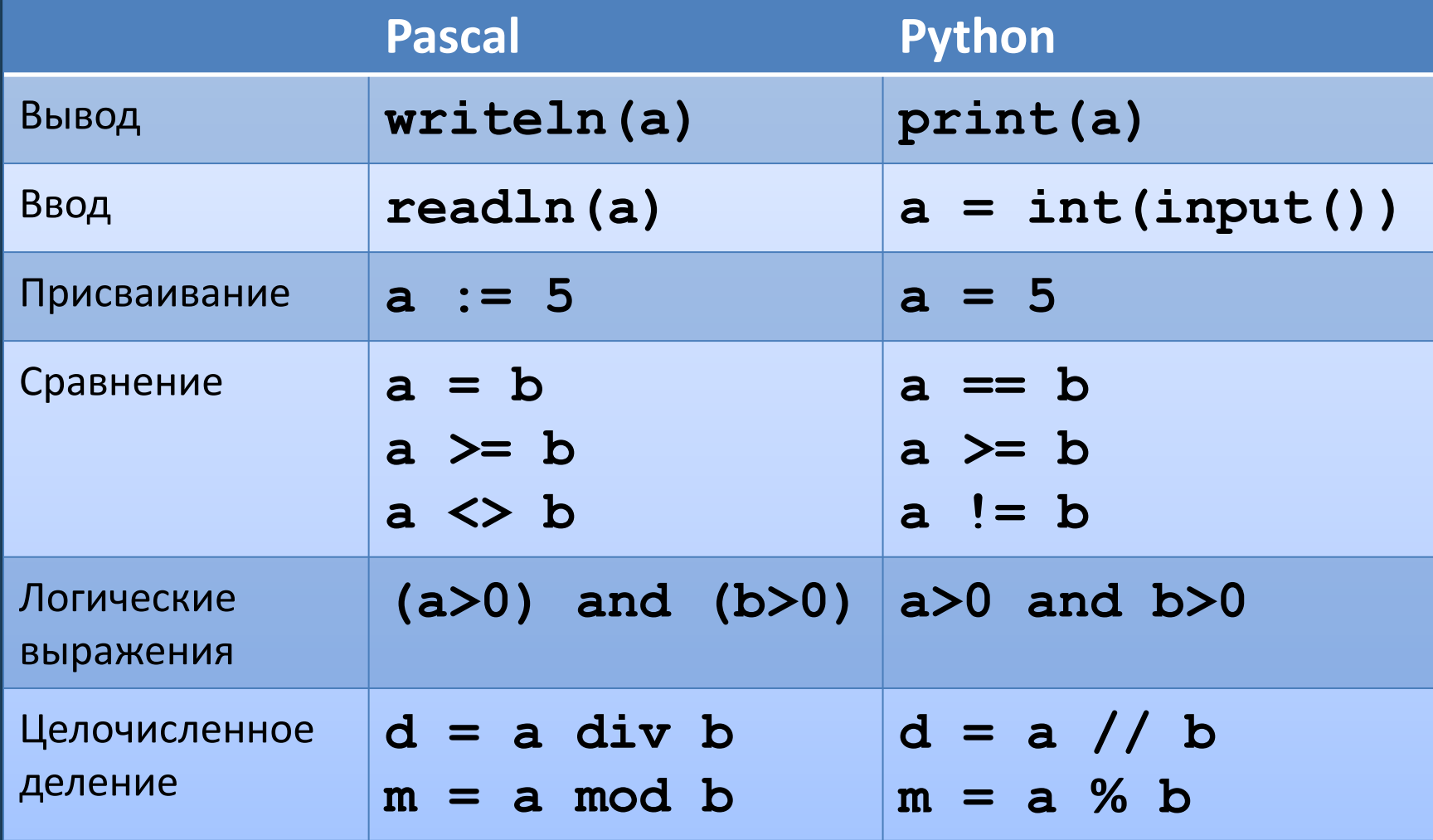

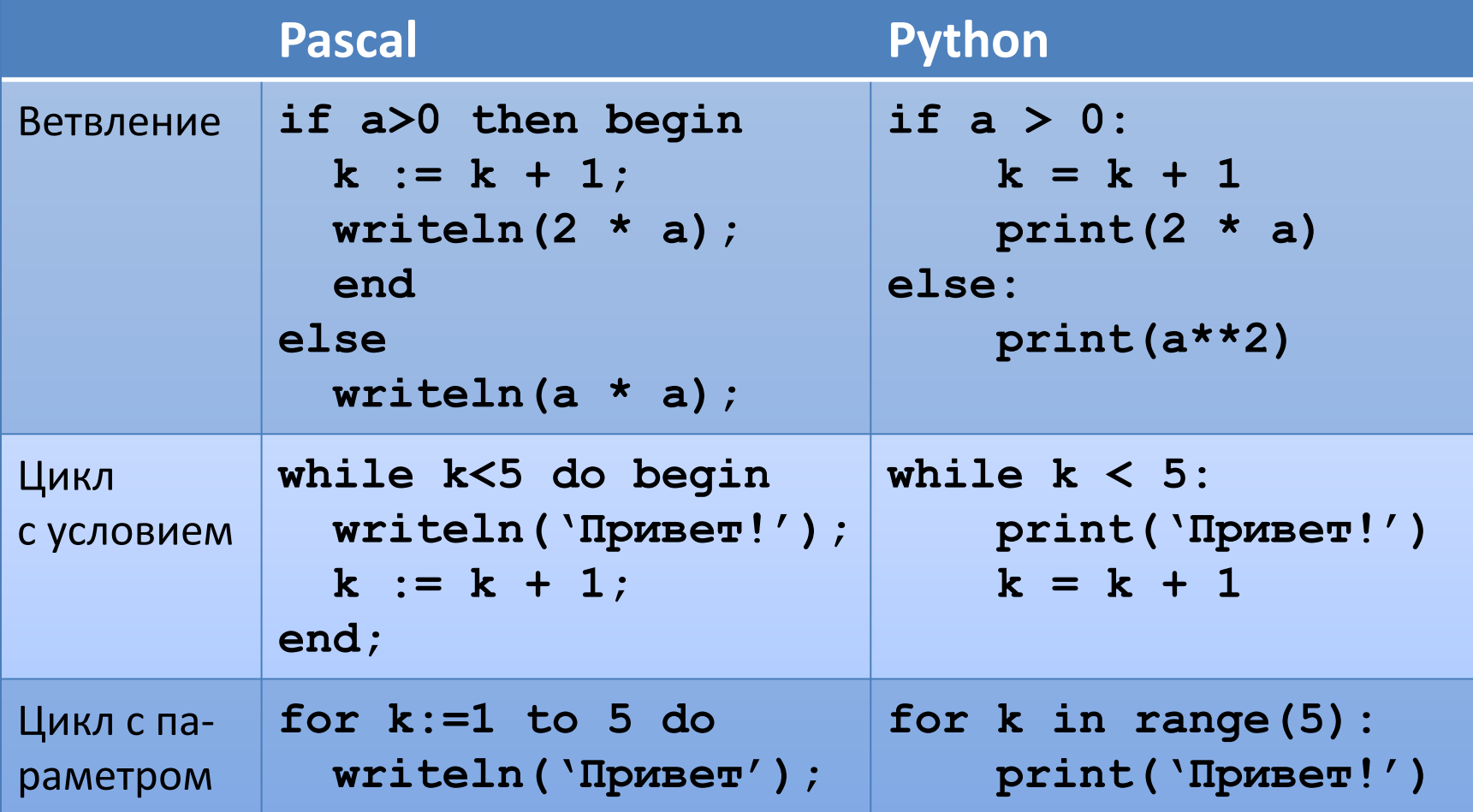

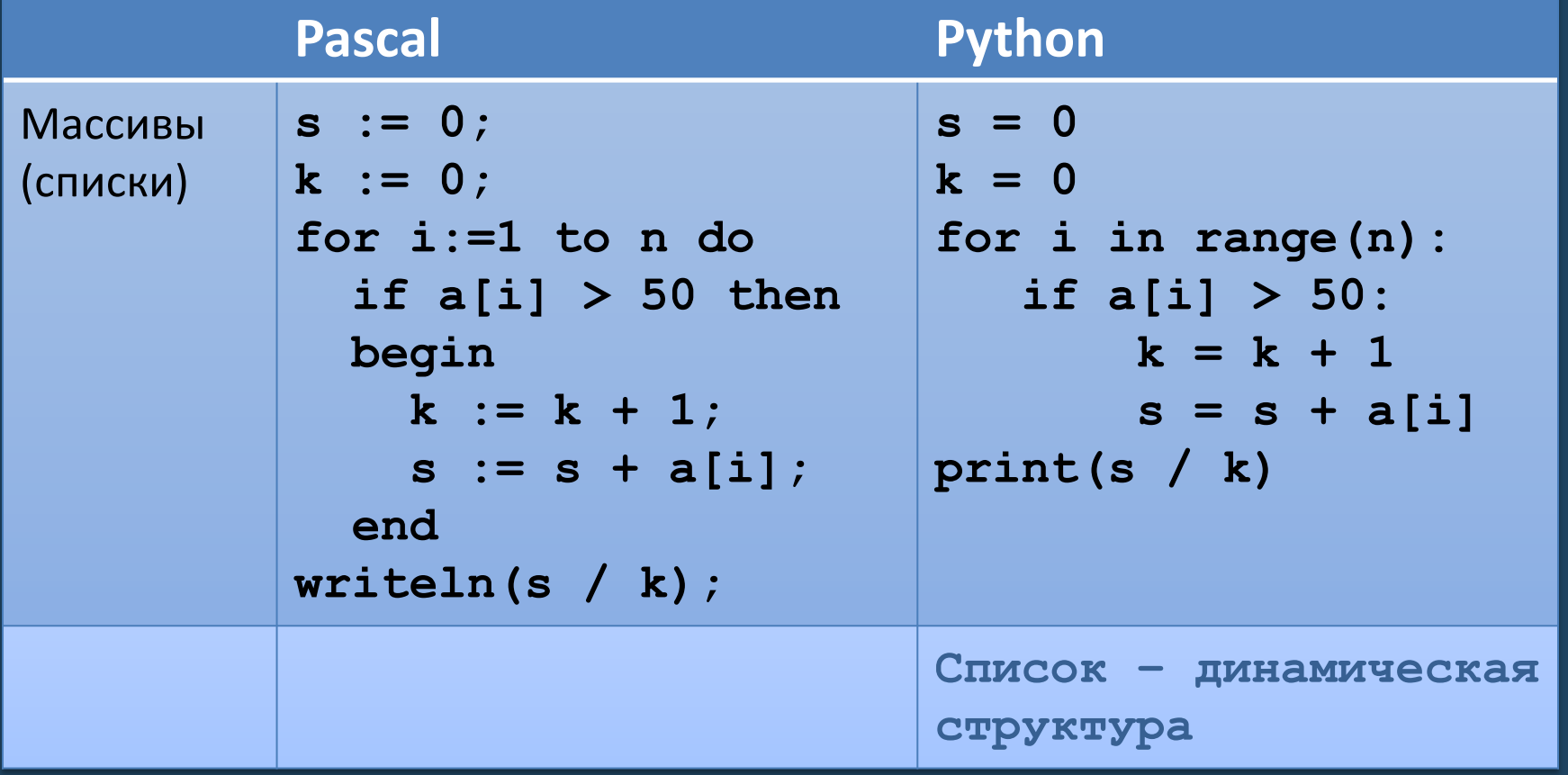

# Олимпиады

#### **Плюсы**

- Код пишется быстрее
- Богатство встроенных средств позволяет сосредоточиться на идее решения, упрощая ее реализацию
- Поддерживается длинная арифметика

#### **Минусы**

• Программы выполняются медленнее

Хороший выбор для начинающих олимпиадников На олимпиадах очень высокого уровня выгоднее использовать другие языки

### Олимпиады

Удобная обработка строк

Получение списка слов строки, длина которых более 5 символов: words = [a for a in s.split() if len(a)  $> 5$ ]

```
Проверка, является ли строка палиндромом:
s = input(). lower()
if s = s | : -1 :
     print('Палиндром')
```
### Олимпиады

- Удобная обработка списков
- Список динамическая структура
- Можно использовать списочные выражения

Дана строка чисел, записанных через пробел. Вывести в строчку квадраты этих чисел  $a = [int(x) for x in input() .split()$ print(' '.join(str( $x**2$ ) for x in a))

#### Проекты

Python удобен для тех, кто рассматривает программирование в качестве прикладного навыка, необходимого в инженерных, естественнонаучных, социальных и гуманитарных исследованиях.

Изучение Python отвечает вызовам цифровизации

### Проекты

- Благодаря строению языка и его динамической, скриптовой природе разрабатывать на Python можно очень быстро
- Python интегрирован с огромным количеством библиотек, что позволяет использовать готовые решения многих задач

В Python есть библиотеки для сложных математических расчетов, обработки графики и звука, для работы с таблицами и базами данных, для разработки оконных приложений и т.д.

# Выводы

- Python простой в изучении язык, он особенно хорош для начинающих
- Программы на Python пишутся быстрее и получаются короче
- Python упрощает разработку программ для решения прикладных задач

### Ресурсы

• Скачать Python 3 можно бесплатно с официального сайта python.org

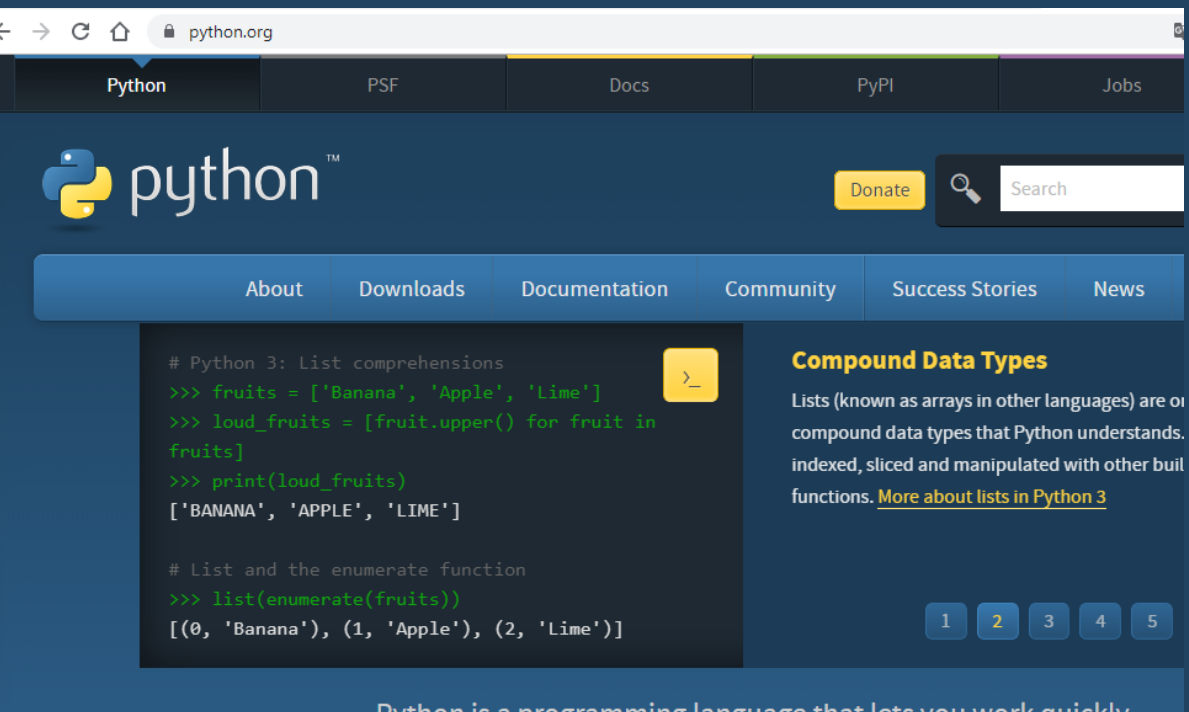

Python is a programming language that lets you work quickly and integrate systems more effectively. >>>>>>>> Learn More

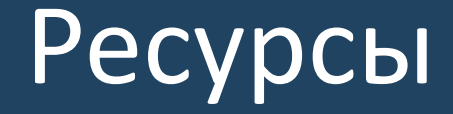

• Рекомендуется дополнительно установить среду разработки. Для начинающих хорошо подходит Wing 101, сайт wingware.com

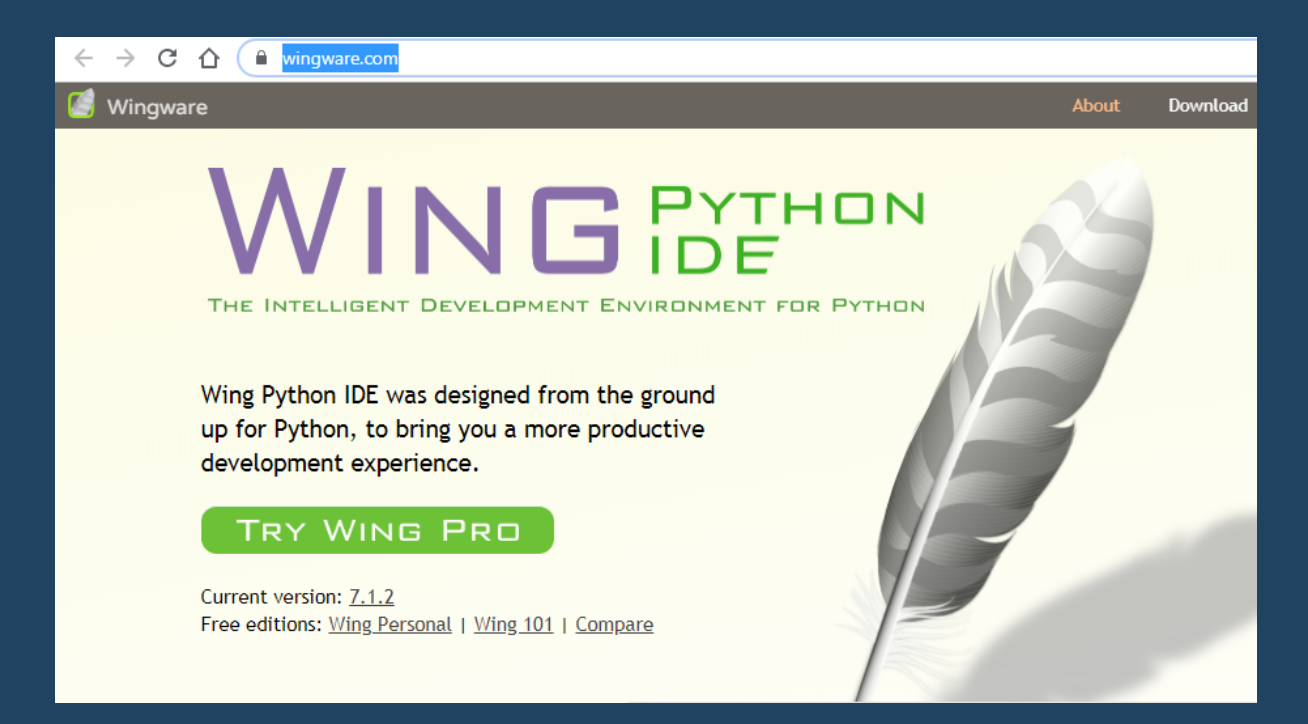

#### Методические ресурсы

К учебнику «Информатика» для 7-9 классов К.Ю. Полякова и Е.А. Еремина созданы варианты глав по программированию, написанные на основе языка Python, презентации и тесты, то есть все материалы, которые необходимы для преподавания программирования в 8-9 классах на базе языка Python.

http://kpolyakov.spb.ru/school/osnbook/python.htm

#### Методические ресурсы

- На сайте informatics.mccme.ru размещен авторский курс Д. П. Кириенко «Программирование на языке Python», содержащий теоретический материал и систему задач с автоматической проверкой
- Материалы этого курса легли в основу Интерактивного учебника языка Python Адрес сайта: **ПИТОНТЬЮТОР** pythontutor.ru

Бесплатный курс по программированию с нуля. Работает прямо в браузере.

Войти

#### Методические ресурсы

• Для изучения языка Python есть интересные курсы, в том числе для школьников, на платформе stepik.org

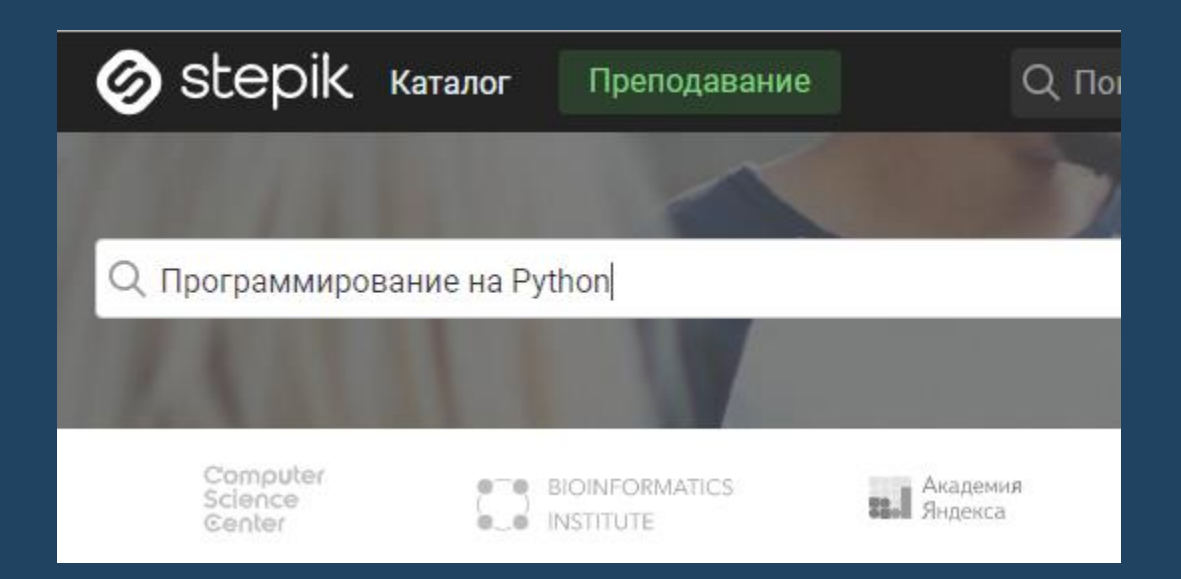

#### **СПАСИБО ЗА ВНИМАНИЕ**